# **Programación 4** PRÁCTICO 4

*Los ejercicios marcados con \* se consideran indispensables para adquirir los conocimientos básicos del curso.*

### **Ejercicio 1 \***

Construir los diagramas de comunicación que reflejen las siguientes interacciones:

- a) Un objeto de clase *ClaseA* recibe como punto de entrada un mensaje *mensaje1()* y si la condición *cond* se satisface, envía un mensaje *mensaje2()* a un objeto de clase *ClaseB*, y en caso contrario, envía un mensaje *mensaje3()* a un objeto de clase *ClaseC*.
- b) Un objeto de clase *ClaseA*, al recibir el mensaje *mensaje1()*, crea una instancia de clase *ClaseB*, y se lo envía a un objeto de clase *ClaseC*, el cual envía el mensaje *mensaje3()* a la instancia recién creada.
- c) Un objeto de clase *ClaseA*, al recibir el mensaje *mensaje1()*, envía *m* veces el mensaje *mensaje2()* a una instancia de clase *ClaseB*, que a su vez, por cada mensaje recibido, envía un mensaje *mensaje3()* a un objeto de clase *ClaseC* y otro mensaje *mensaje4()*, a uno de clase *ClaseD*.
- d) Un objeto de clase *ClaseA* recibe como punto de entrada un mensaje *mensaje1()*, y envía a cada objeto de una colección de objetos de clase *ClaseB* el mensaje *mensaje2()*.

#### **Ejercicio 2 \***

Considerar el Modelo de Dominio presentado en el siguiente diagrama.

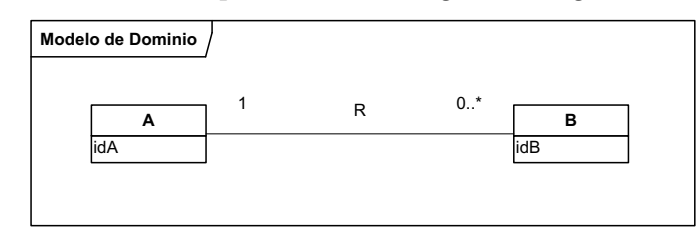

- a) Realizar el diagrama de comunicación en el que una instancia de A crea una de B con link unidireccional de A hacia B.
- b) Realizar el diagrama de comunicación en el que una instancia de B crea una de A con link unidireccional de B hacia A.
- c) Modificar los diagramas anteriores de forma que el link creado sea bidireccional.
- d) Discutir la destrucción de instancias y links en los diferentes escenarios anteriores.

## **Ejercicio 3 \***

Considerar el Modelo de Dominio presentado en el siguiente diagrama.

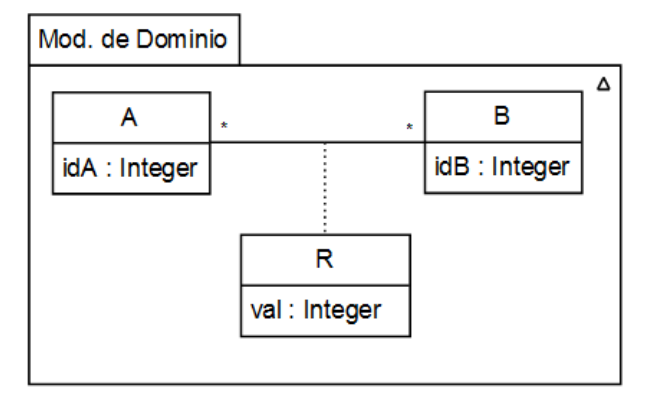

Se desea diseñar la operación que retorne todos los identificadores de las instancias de *A* que participen en la asociación *R* cuyo atributo *val* sea mayor que un valor dado.

- a) Realizar el diagrama de comunicación sabiendo que R es navegable de A hacia B.
- b) Realizar el diagrama de comunicación sabiendo que R es navegable de B hacia A.

# **Ejercicio 4**

Considerar el sistema analizado en el Ejercicio 3 del Práctico 3 referente a la venta de vehículos a personas. Diseñar la interacción de la colaboración que realiza el caso de uso que registra la venta de un vehículo a una persona.

## **Ejercicio 5 \***

Considerar el Modelo de Dominio presentado en el siguiente diagrama. El atributo *potencia* indica la capacidad de generación de energía de una turbina, que en el caso de ser especial se multiplica por el valor del atributo *coef*.

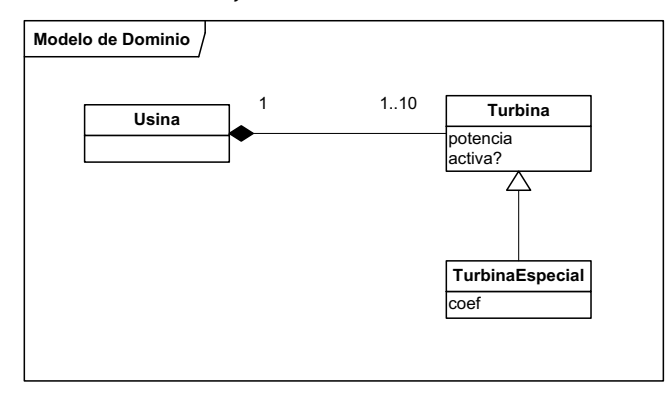

Diseñar la interacción de la colaboración que realiza el caso de uso Obtener Potencia de una Usina que obtiene la potencia total que son capaces de generar todas las turbinas activas de una usina.

#### **Ejercicio 6**

Considerar el siguiente documento de Visión del Problema.

El Ministerio de Salud Pública ha decidido verificar la calidad de los medicamentos producidos por ciertas empresas del sector. A tales efectos se ha dispuesto que sus inspectores estudien la composición de los medicamentos producidos por estas empresas (realizando un análisis químico en un laboratorio del MSP) a fin de comprobar que la misma coincida con la especificada para cada medicamento.

Se desea diseñar una operación mediante la cual el jefe de la investigación le pide a un inspector que inspeccione algunas de las empresas, verificando la calidad de una muestra de los medicamentos producidos por esa empresa. El inspector debe entregar un informe en el que conste, para cada empresa inspeccionada, el nombre de todos los medicamentos verificados junto con el porcentaje de medicamentos defectuosos de cada tipo.

El informe debe permitir llenar fácilmente el siguiente formulario:

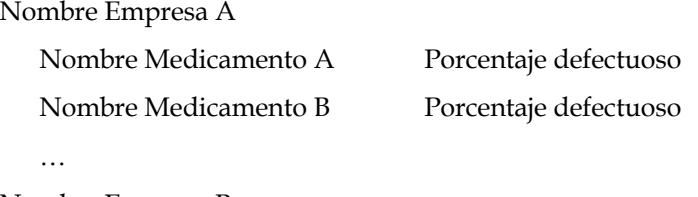

Nombre Empresa B

- …
- a) Representar la operación indicada mediante diagramas de comunicación en UML de manera que refleje fielmente la descripción dada, o sea, tal como ocurre en la realidad sin tener en cuenta consideraciones de diseño.
- b) Evalúe el diseño anterior en función de los criterios GRASP.
- c) Diseñe la operación apropiadamente de manera de solucionar los posibles inconvenientes detectados. Justifique el nuevo diseño indicando los GRASP utilizados, indicando en qué aspectos el nuevo diseño es superior al anterior.

### **Ejercicio 7**

Considerar la realidad del Ejercicio 2 del Práctico 2 referente a hospitales, médicos y pacientes. Para el caso de uso Alta Médico se ha realizado el siguiente DSS y el siguiente contrato de software para la operación de sistema identificada.

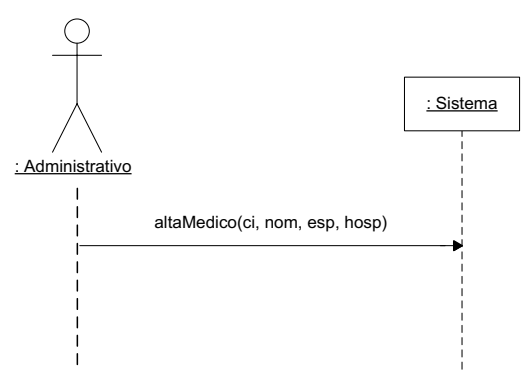

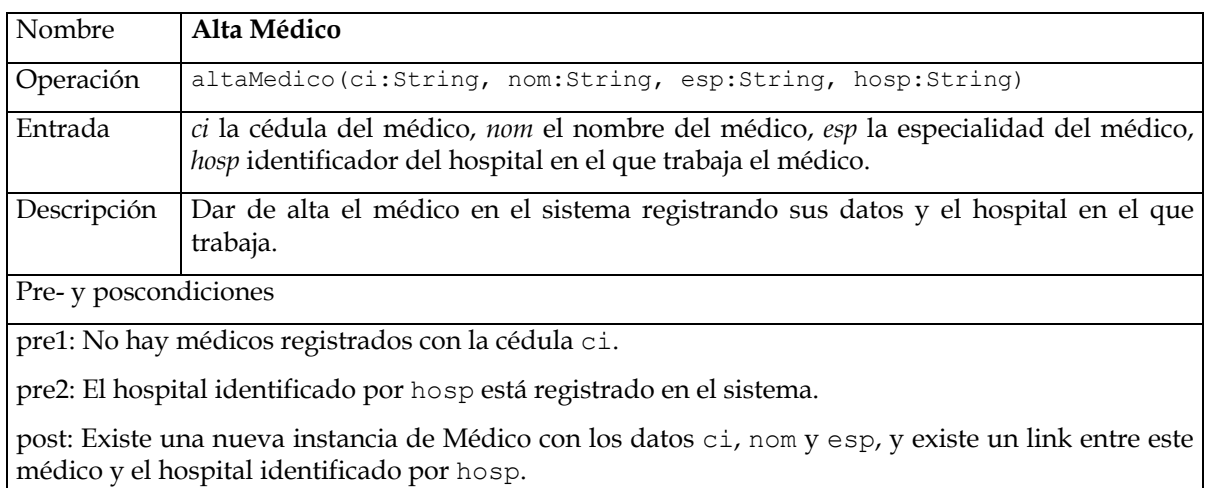

Diseñar la interacción correspondiente a la colaboración que realiza el caso de uso Alta Médico.

### **Ejercicio 8 \***

Considerar el siguiente Modelo de Dominio.

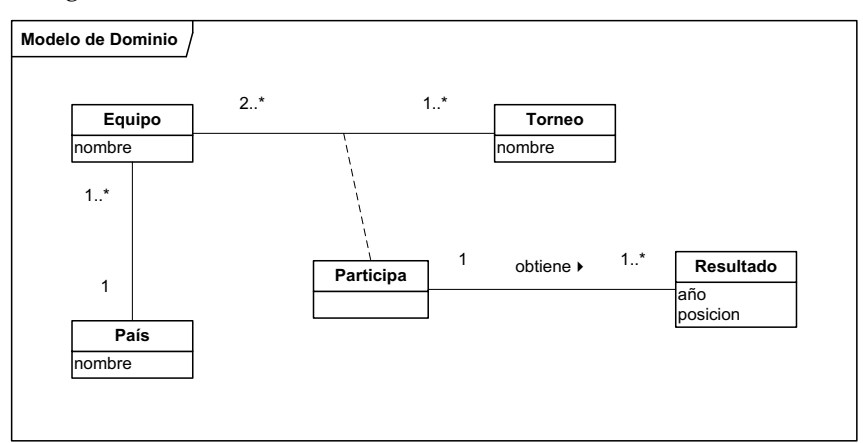

Diseñar las interacciones para las colaboraciones que realizan los siguientes casos de uso.

a) "Dado un país, indicar todos los equipos que han ganado algún torneo."

Para este caso de uso, se realizaron los siguientes artefactos durante el análisis.

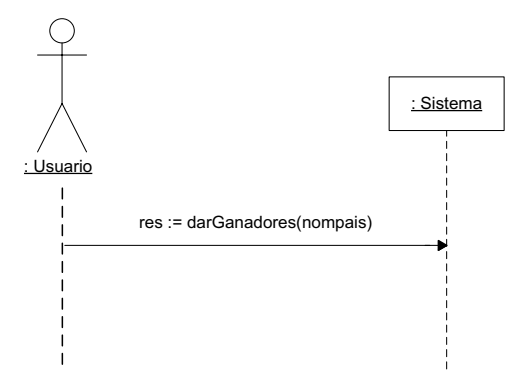

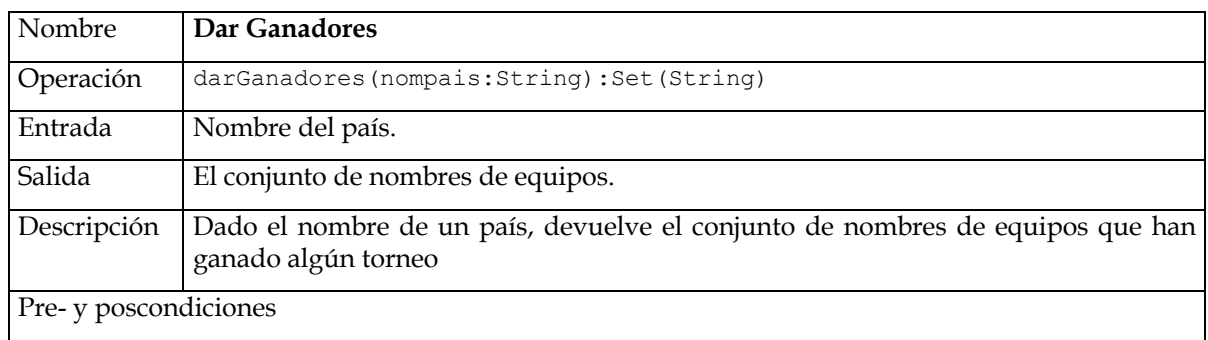

pre: Existe el país con el nombre indicado por nompais.

post: El conjunto resultado equivale a los nombres de todos los equipos del país identificado por nompais que han ganado algún torneo, considerando que un equipo ha ganado un torneo si habiendo participado en él obtuvo la posición 1.

b) "Dar los nombres de todos los torneos internacionales."

Para este caso de uso, se realizaron los siguientes artefactos durante el análisis.

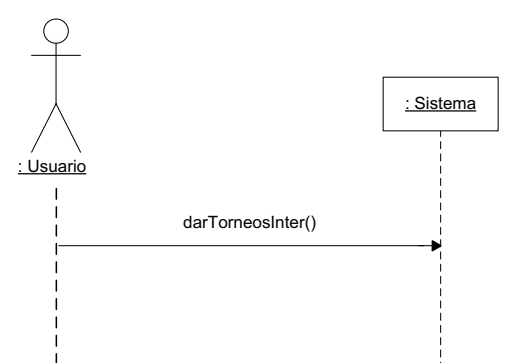

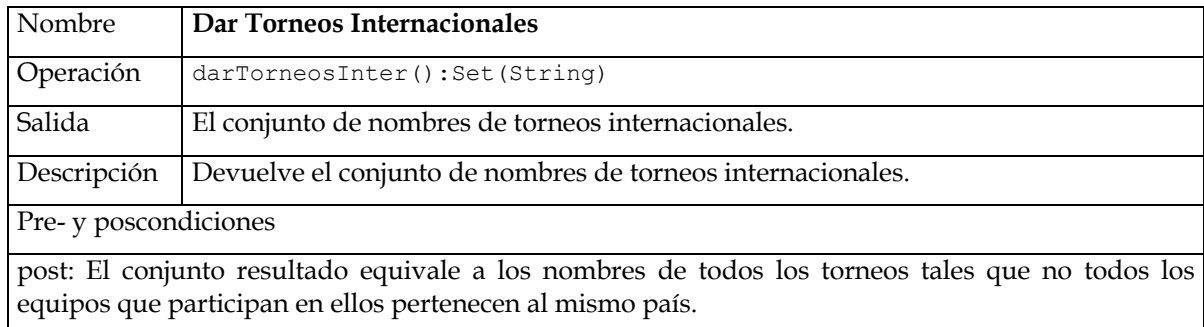

## **Ejercicio 9**

Considerar la realidad del Ejercicio 9 del Práctico 2 referente a negocios inmobiliarios y los artefactos de análisis correspondientes a los casos de uso Ofrecer Casa, Obtener Inmobiliarias y Agendar Visita. Diseñar las interacciones para las colaboraciones que realizan estos casos de uso.

a) Caso de uso Ofrecer Casa

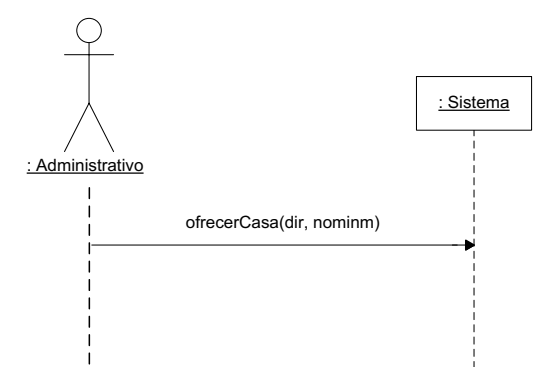

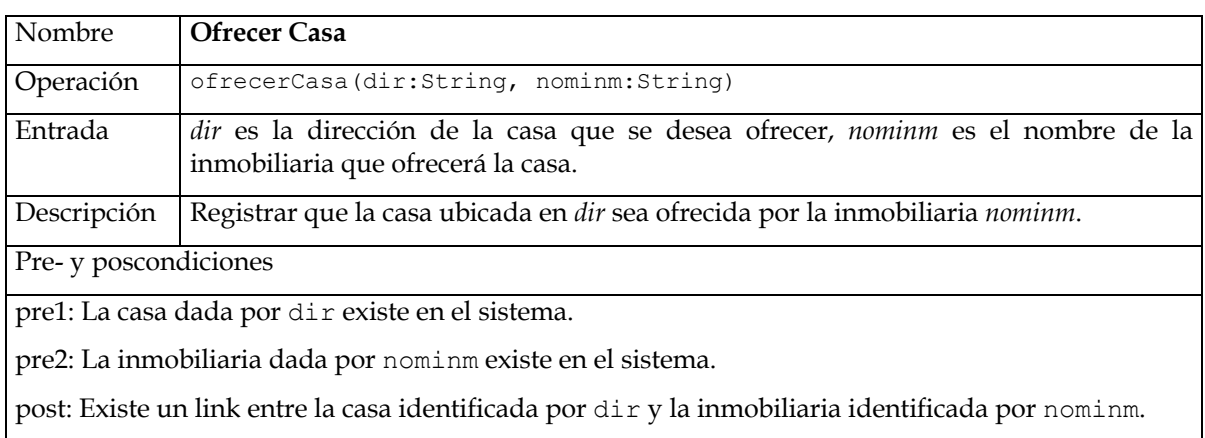

b) Caso de uso Obtener Inmobiliarias

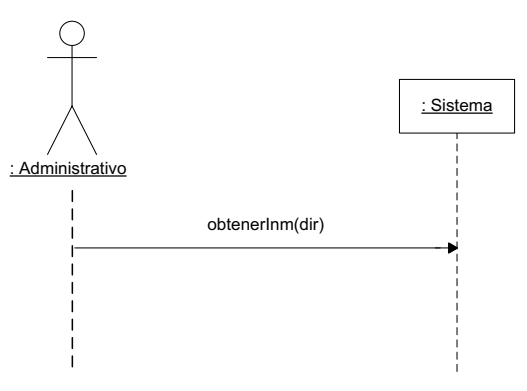

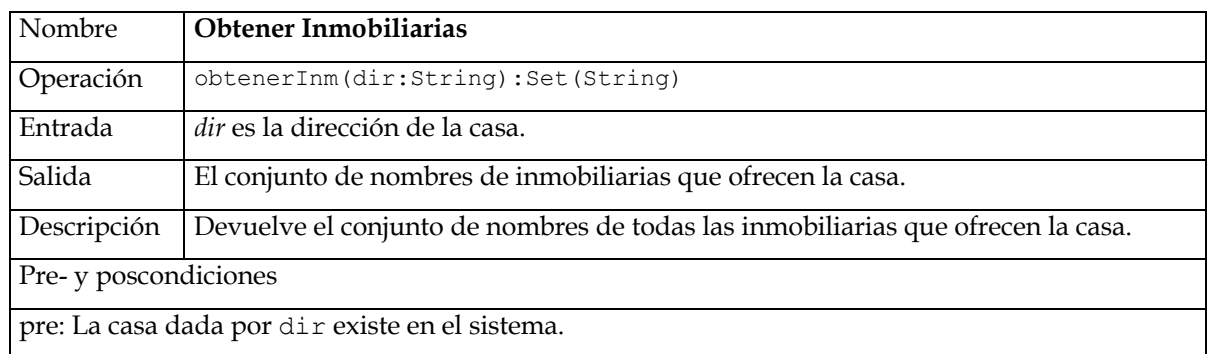

post: El conjunto devuelto equivale a los nombres de todas las inmobiliarias que ofrecen la casa.

c) Caso de uso Agendar Visita

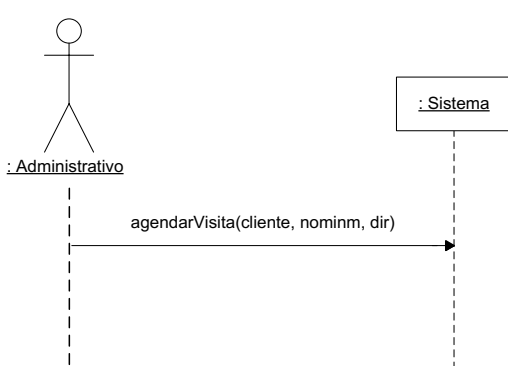

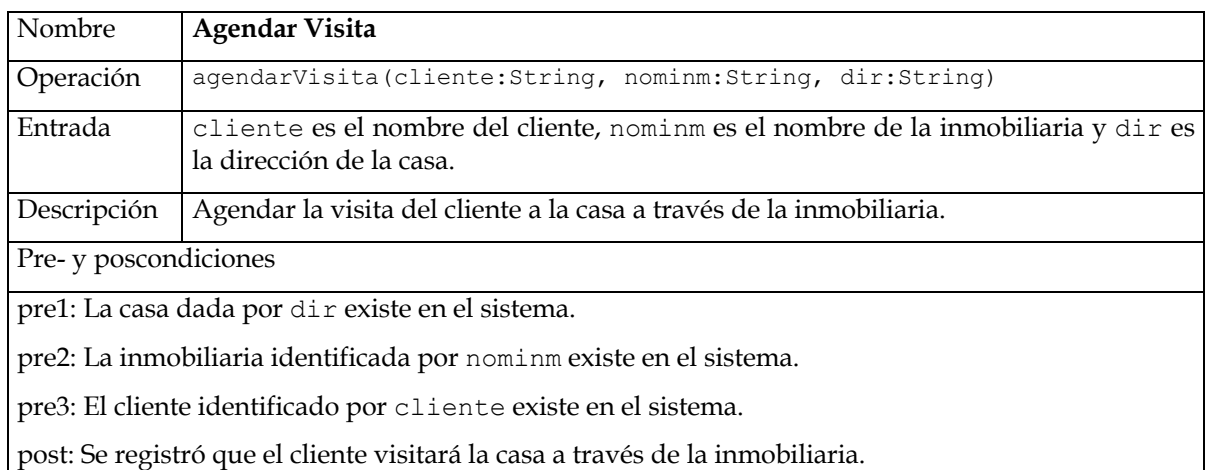

## **Ejercicio 10**

A partir del siguiente documento de Visión del Problema se construyó el Modelo de Dominio correspondiente.

La Facultad de Ingeniería está organizada en Institutos. Cada Instituto cuenta con un plantel docente que realiza, entre otras, tareas de enseñanza. Las asignaturas que se dictan en la facultad son responsabilidad de los institutos; cada asignatura pertenece a un único instituto, éste es el responsable de crear las asignaturas a su cargo, generando su contenido y demás detalles, asociándole un docente como responsable desde ese momento. Las asignaturas son creadas para su uso por una carrera determinada de la facultad; después que existen, sin embargo, pueden ser tomadas por otras carreras. A la facultad no le interesa mantener información de las asignaturas, cuando la necesita, se la pide al instituto que corresponda.

Las personas que trabajan como docentes pueden hacerlo en varios institutos (por lo menos en uno). Estas personas ocupan cargos docentes en cada instituto. Los cargos son propiedad de los institutos, o sea que un cargo docente pertenece a un único instituto. De los cargos docentes se conoce el número de cargo y el grado.

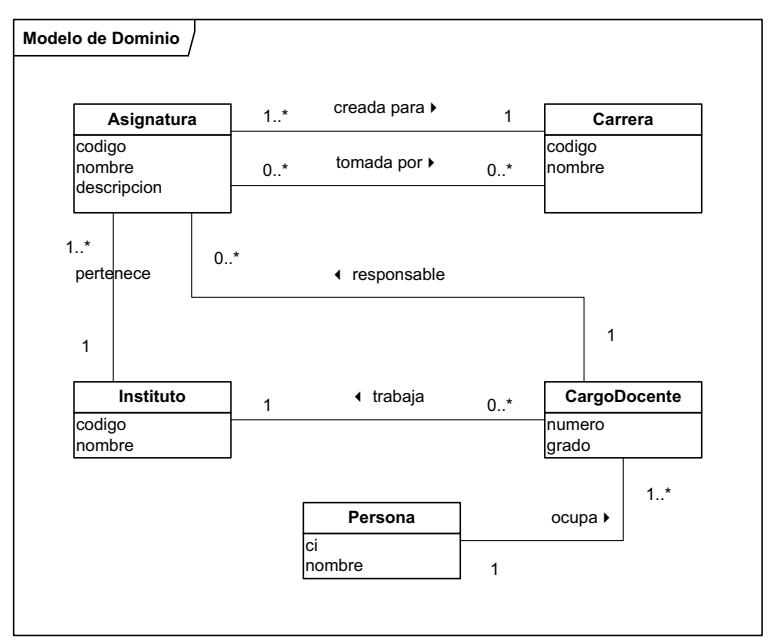

Para el caso de uso Alta Asignatura se realizaron los siguientes artefactos de análisis.

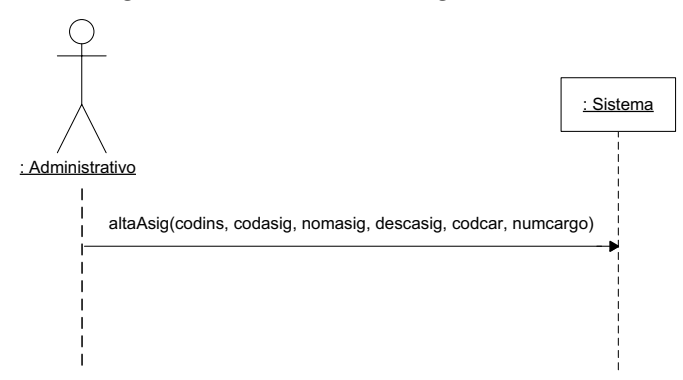

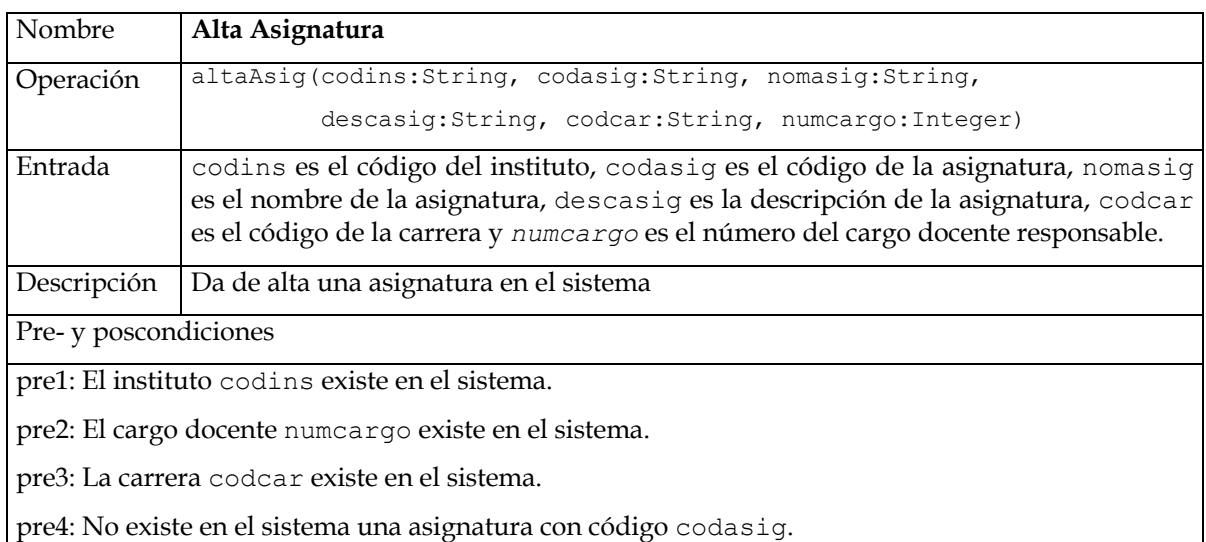

post1: Existe una nueva instancia de Asignatura en el sistema cuyos atributos llevan los valores codasig, nomasig y descasig.

post2: La nueva asignatura y el instituto codins están linkeados.

post3: La nueva asignatura y la carrera codcar están linkeados por la asociación *creada para*.

post4: La nueva asignatura y el cargo docente numcargo están linkeados.

Diseñar las interacciones para la colaboración que realiza este caso de uso. Indicar en el diagrama los criterios de asignación de responsabilidades utilizados.

#### **Ejercicio 11 (Examen Julio 2013)**

A usted y a su grupo de desarrollo de software se le ha encargado la construcción de un pequeño Sistema, que tiene la finalidad de llevar el registro de las distintas partidas de un juego específico. En estas partidas de juego (identificadas por un código) participan jugadores (identificados por su nombre) asociados a su personaje, interesando saber la fecha en que estos jugadores se registran como participantes de esas partidas.

Los personajes poseen un conjunto de habilidades que irán adquiriendo en el desarrollo del juego. Estos pueden ser justicieros o villanos, interesando en los justicieros su origen. Los Personajes y las Habilidades se identifican también por su nombre.

Su equipo de análisis ha construido un modelo de dominio para el problema (ver siguiente página). Además, se consideran los casos de uso "Crear Jugador" y "Obtener información de un Jugador", cada uno de los cuales es modelado con una sola operación del sistema, cuyos contratos se especifican a continuación (ver siguiente página).

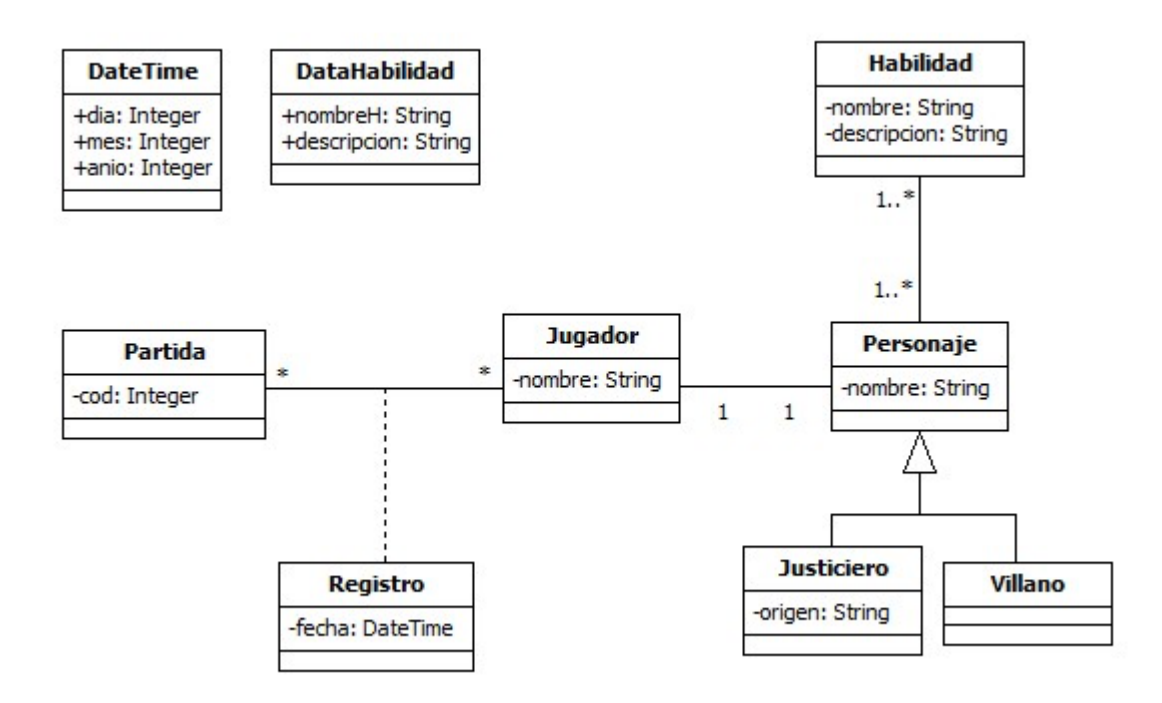

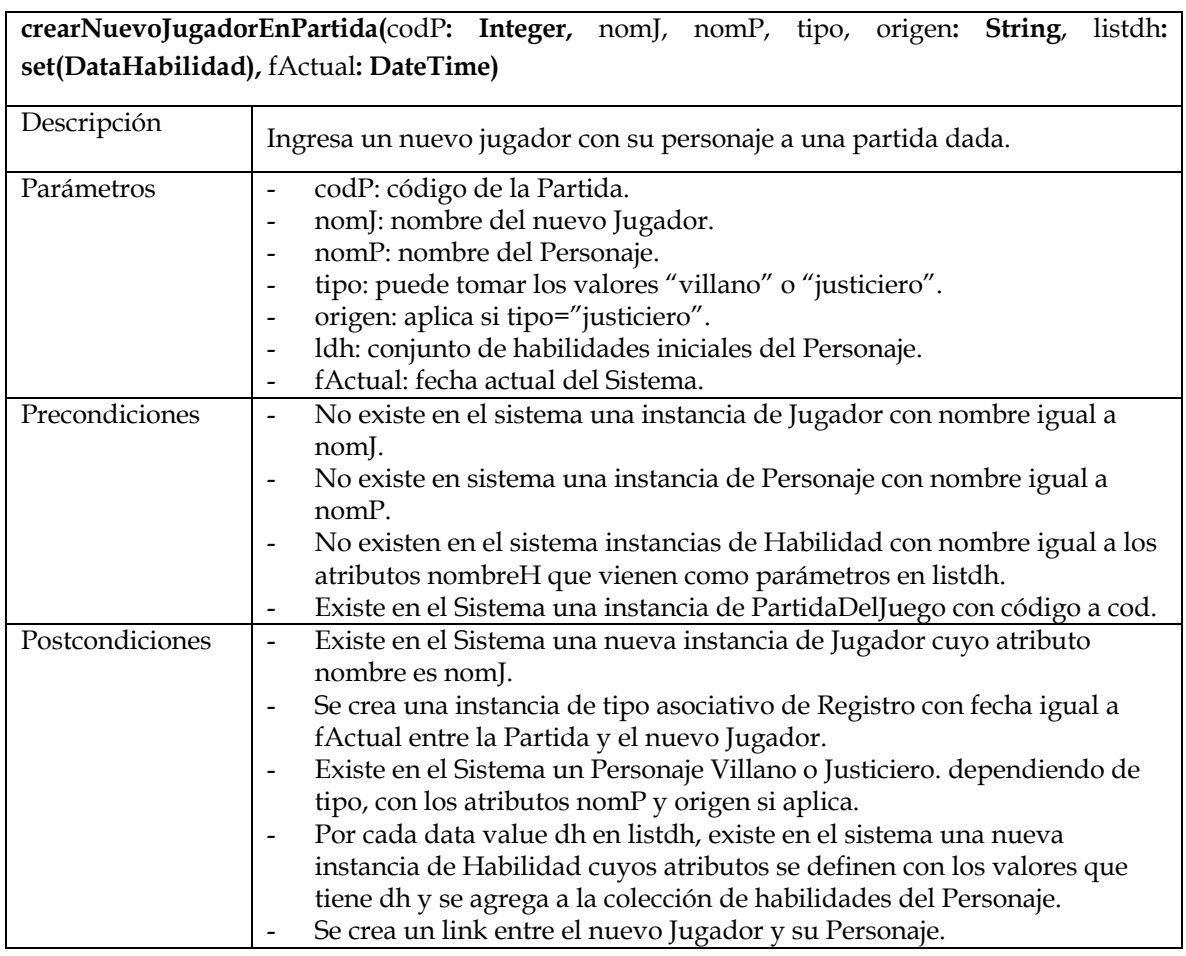

## **obtenerInfoJugador(**nomJ **: String) : DataJugador**

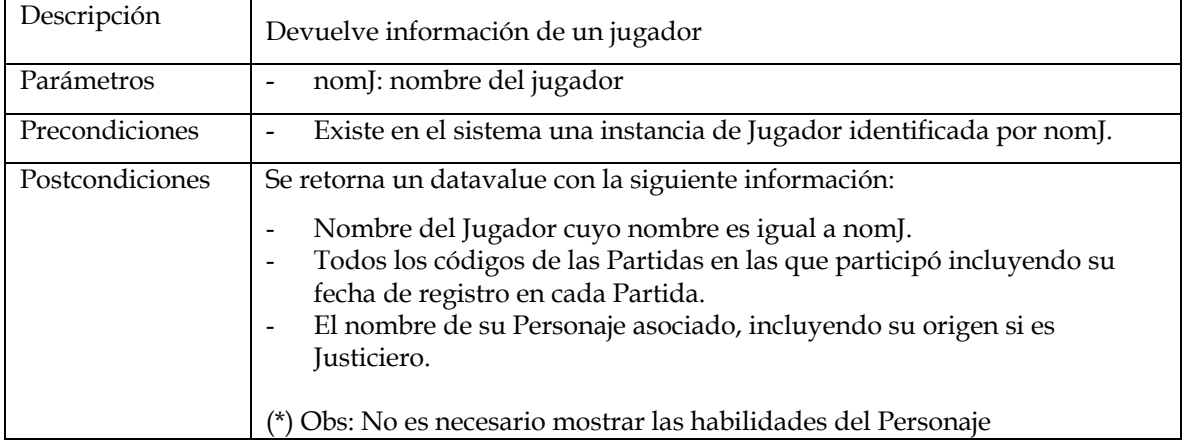

#### Se pide:

Realizar los Diagramas de Comunicación de las dos operaciones descritas, indicando el tipo de visibilidad en todos los mensajes y definiendo los nuevos DataTypes que puedan haber surgido, incluyendo DataJugador.

#### **Ejercicio 12 \* (Laboratorio 2008)**

Considerando la realidad presentada en prácticos anteriores, en esta etapa se debe diseñar las operaciones del sistema detectadas en el Ejercicio 8 del Práctico 3 para los siguientes casos de uso:

- Ingreso de Reclamo
- Cancelar Reclamo
- Seguimiento de Reclamo
- Registro de Horas
- Liquidación de Haberes

Se pide:

- a) Realizar los diagramas de comunicación exclusivamente para las operaciones del sistema de los casos de uso antes mencionados.
- b) Mostrar en los diagramas el tipo de visibilidad que existe sobre el objeto al que se le envía un mensaje.